## **МИНИСТЕРСТВО ОБРАЗОВАНИЯ И НАУКИ РФ**

#### **Федеральное государственное бюджетное образовательное учреждение высшего образования**

# «ТОМСКИЙ ГОСУДАРСТВЕННЫЙ УНИВЕРСИТЕТ СИСТЕМ

УПРАВЛЕНИЯ И РАДИОЭЛЕКТРОНИКИ»

(ТУСУР)

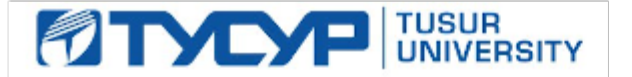

# УТВЕРЖДАЮ

#### Проректор по учебной работе

Документ подписан электронной подписью Сертификат: 1сбсfa0a-52aб-4f49-aef0-5584d3fd4820<br>Владелец: Троян Павел Ефимович Действителен: с 19.01.2016 по 16.09.2019

# РАБОЧАЯ ПРОГРАММА УЧЕБНОЙ ДИСЦИПЛИНЫ

# **Процедурно-ориентированное программирование**

Уровень образования: **высшее образование - бакалавриат** Направление подготовки (специальность): **09.03.01 Информатика и вычислительная техника** Направленность (профиль): **Интеллектуальные системы обработки информации и управления** Форма обучения: **очная** Факультет: **ФЭТ, Факультет электронной техники** Кафедра: **ПрЭ, Кафедра промышленной электроники** Курс: **2** Семестр: **3** Учебный план набора 2018 года

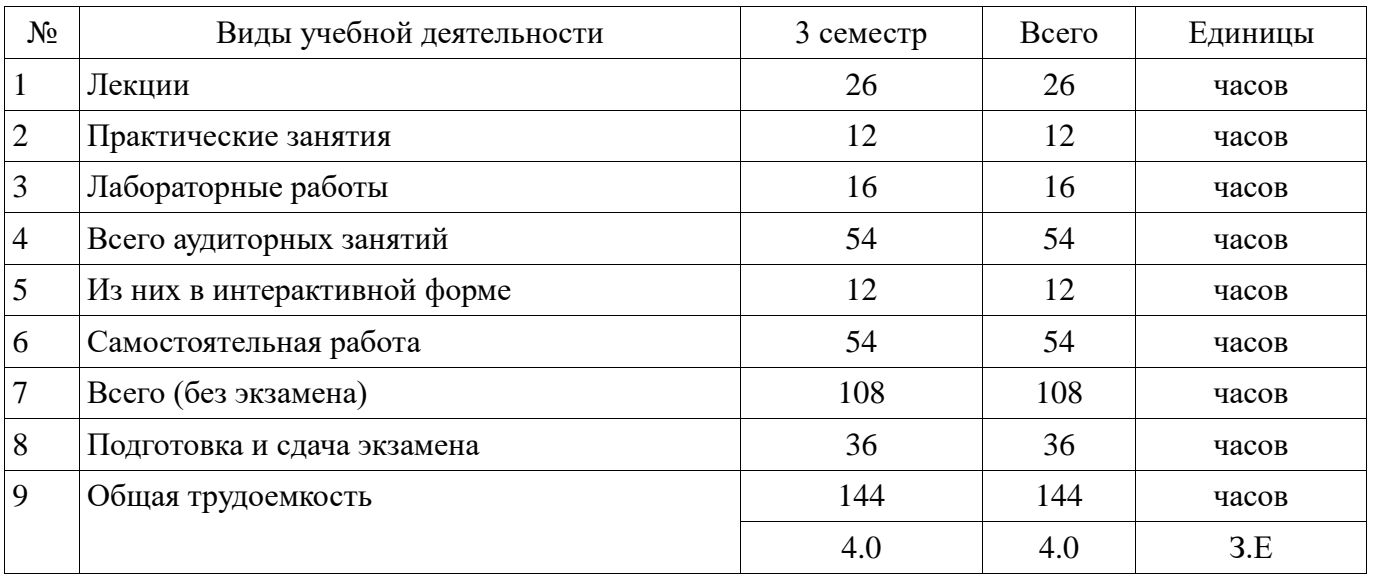

Распределение рабочего времени

Экзамен: 3 семестр

Томск 2017

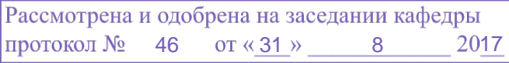

# ЛИСТ СОГЛАСОВАНИЙ

Рабочая программа составлена с учетом требований федерального государственного образовательного стандарта высшего образования (ФГОС ВО) по направлению подготовки (специальности) 09.03.01 Информатика и вычислительная техника, утвержденного 12 января 2016 года, рассмотрена и утверждена на заседании кафедры « и » 20 года, протокол  $N_2$  .

Разработчик: профессор каф. ПрЭ \_\_\_\_\_\_\_\_\_\_\_\_\_\_\_\_ С. Г. Михальченко

Заведующий обеспечивающей каф. ПрЭ \_\_\_\_\_\_\_\_\_\_\_\_\_\_\_\_ С. Г. Михальченко

Рабочая программа согласована с факультетом, профилирующей и выпускающей кафедрами направления подготовки (специальности).

Декан ФЭТ \_\_\_\_\_\_\_\_\_\_\_\_\_\_\_\_ А. И. Воронин

Заведующий выпускающей каф.

ПрЭ С. Г. Михальченко

Эксперт:

профессор каф. ПрЭ \_\_\_\_\_\_\_\_\_\_\_\_\_\_\_\_ Н. С. Легостаев

#### **1. Цели и задачи дисциплины**

#### **1.1. Цели дисциплины**

Изучение общих принципов и базовых понятий технологии программирования, применительно к операционной системе Windows, с целью освоения компетенций в части создания надежных программных систем.

Получение навыков программного взаимодействия с операционной системой и использования ресурсов ОС Windows.

Практическое освоение технологии Windows программирования на базе WinAPI в среде Microsoft Visual C++.

#### **1.2. Задачи дисциплины**

Практическое изучение структуры WinAPI-приложения.

Приобретение навыков Windows-программирования в среде Microsoft Visual C++.

Освоение технологии использования ресурсов ОС Windows, GDI-технологии.

 Получение навыков программного взаимодействия с операционной системой на уровне процессов и потоков.

 Освоение компетенций сетевого программирования, создания клиент-серверных приложений.

#### **2. Место дисциплины в структуре ОПОП**

Дисциплина «Процедурно-ориентированное программирование» (Б1.В.ОД.2.1) относится к блоку 1 (вариативная часть).

Предшествующими дисциплинами, формирующими начальные знания, являются следующие дисциплины: Дискретная математика, Информационные технологии.

Последующими дисциплинами являются: Базы данных, Защита информации, Объектноориентированное программирование, Операционные системы, Разработка сетевых приложений, Эксплуатация и развитие компьютерных сетей и систем.

#### **3. Требования к результатам освоения дисциплины**

Процесс изучения дисциплины направлен на формирование следующих компетенций:

 ОПК-2 способностью осваивать методики использования программных средств для решения практических задач;

 ПК-2 способностью разрабатывать компоненты аппаратно-программных комплексов и баз данных, используя современные инструментальные средства и технологии программирования;

В результате изучения дисциплины студент должен:

 **знать** методы использования программных средств Microsoft Visual C++ для решения практических задач создания Windows-приложений; принципы использования ресурсов ОС Windows, GDI-технологии; методы создания, использования и синхронизации процессов и потоков в ОС Windows; основы сетевого программирования, создания клиент-серверных приложений; технологию разработки компонентов аппаратно-программных комплексов и баз данных с использованием современных инструментальных средств программирования.

 **уметь** осваивать методики использования программных средств для решения практических задач; писать, отлаживать и тестировать в среде Microsoft Visual C++ компоненты аппаратно-программных комплексов и баз данных по технологии WinAPI; использовать в своих программах ресурсы ОС Windows, GDI-технологии, сокеты, процессы, потоки и другие современные инструментальные средства и технологии программирования.

 **владеть** методами создания, отладки и тестирования многопоточных Windowsприложений - компонентов аппаратно-программных комплексов и баз данных в среде Microsoft Visual C++; технологией программного создания процессов, инициирования потоков и их синхронизации; и средствами создания клиент-серверных приложений на основе сокетпрограммирования

#### **4. Объем дисциплины и виды учебной работы**

Общая трудоемкость дисциплины составляет 4.0 зачетных единицы и представлена в таблице 4.1.

-

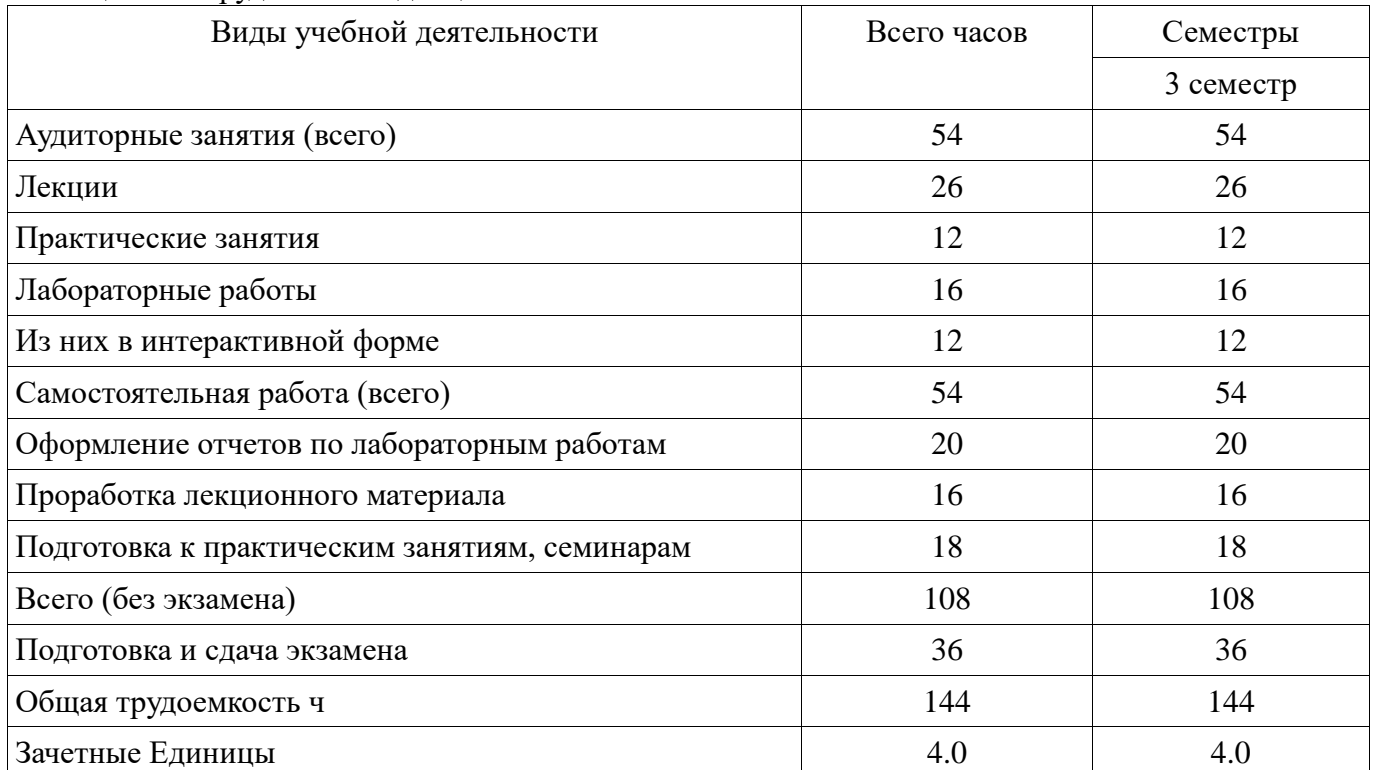

# Таблица 4.1 – Трудоемкость дисциплины

# **5. Содержание дисциплины**

# **5.1. Разделы дисциплины и виды занятий**

Разделы дисциплины и виды занятий приведены в таблице 5.1. Таблица 5.1 – Разделы дисциплины и виды занятий

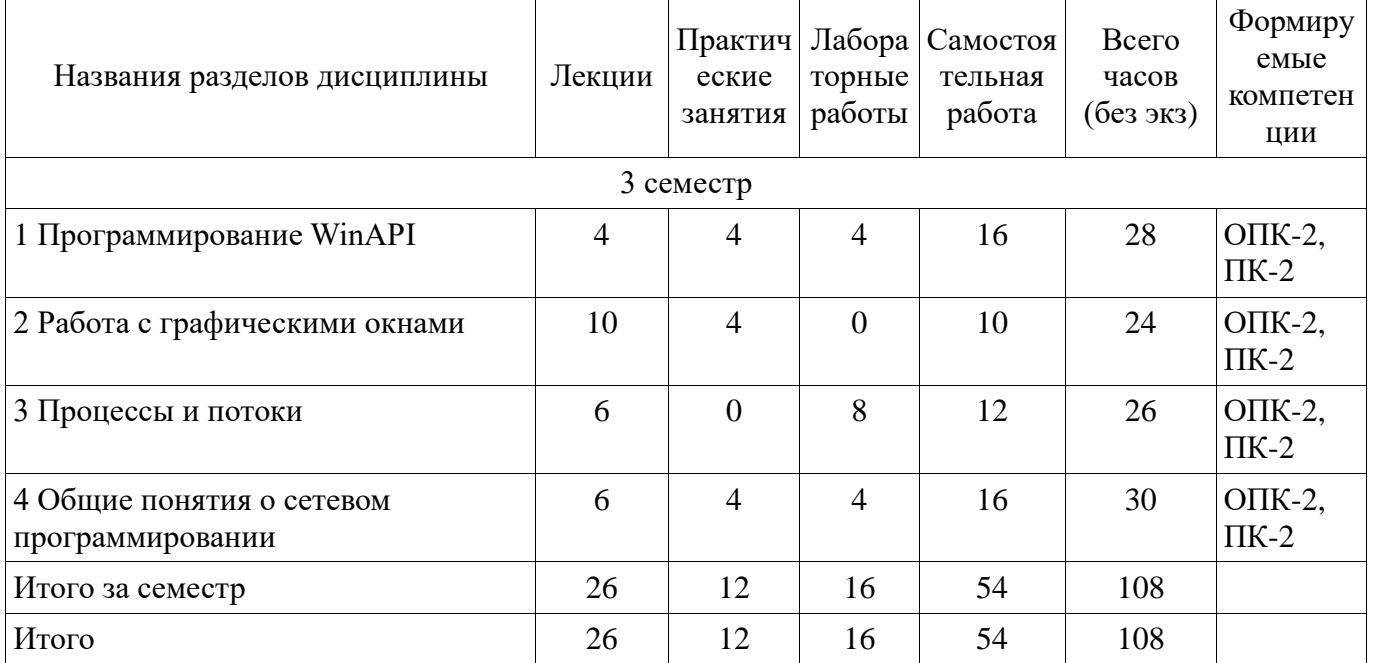

# **5.2. Содержание разделов дисциплины (по лекциям)**

Содержание разделов дисциплин (по лекциям) приведено в таблице 5.2. Таблица 5.2 - Содержание разделов дисциплин (по лекциям)

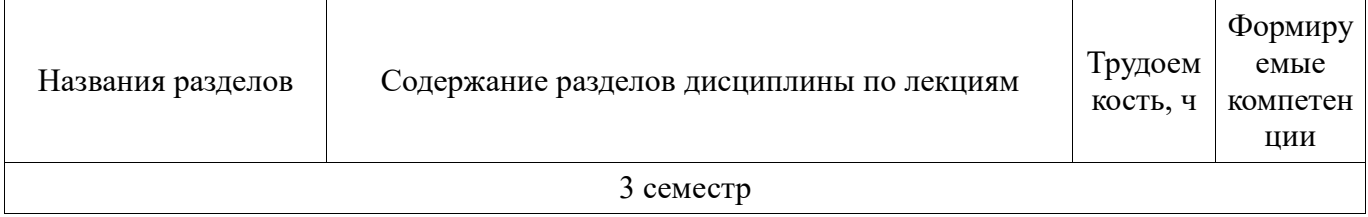

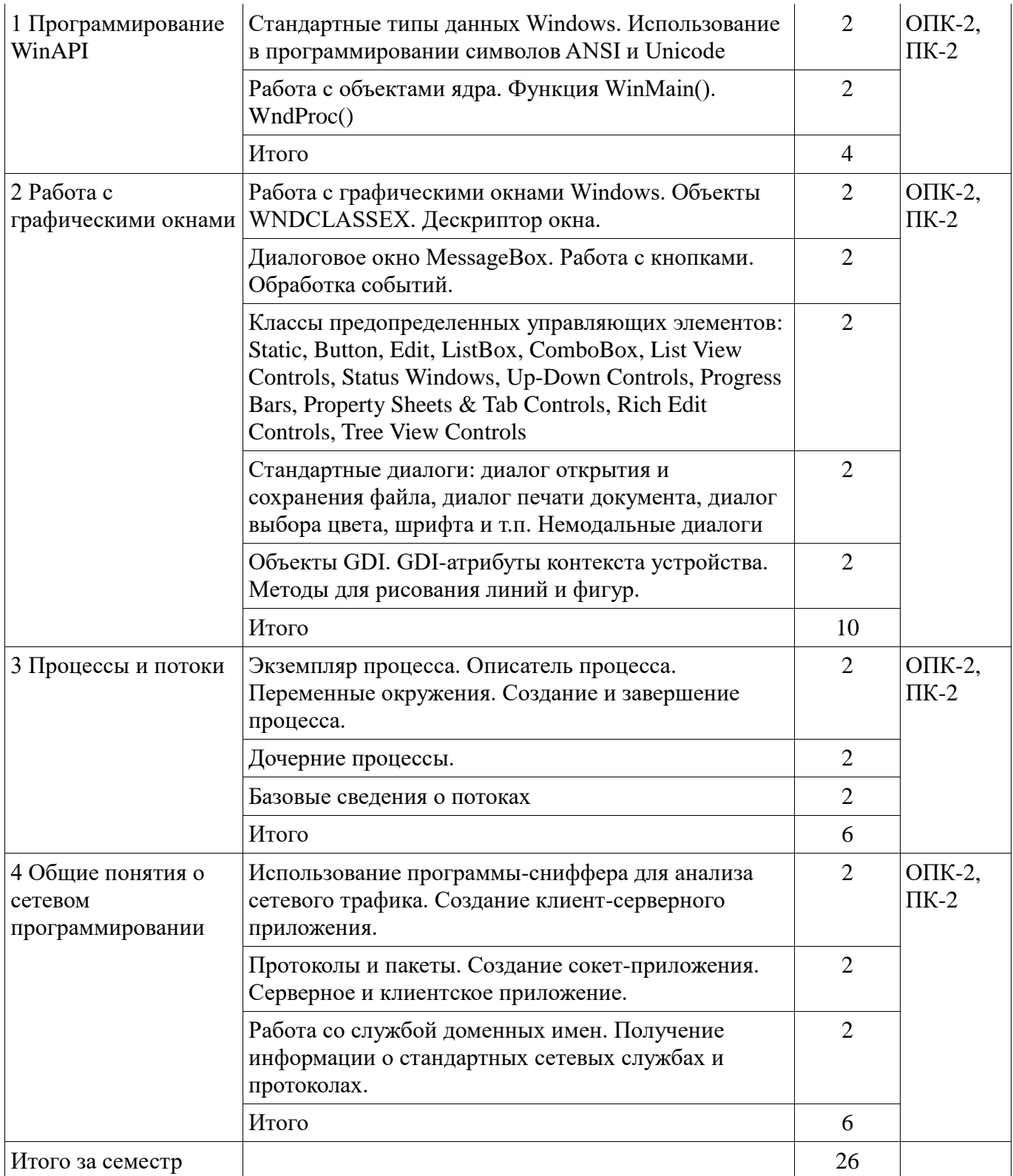

## **5.3. Разделы дисциплины и междисциплинарные связи с обеспечивающими (предыдущими) и обеспечиваемыми (последующими) дисциплинами**

Разделы дисциплины и междисциплинарные связи с обеспечивающими (предыдущими) и обеспечиваемыми (последующими) дисциплинами представлены в таблице 5.3. Таблица 5.3 - Разделы дисциплины и междисциплинарные связи

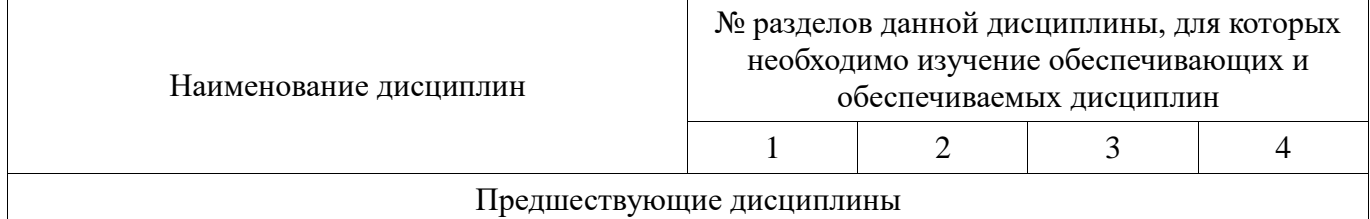

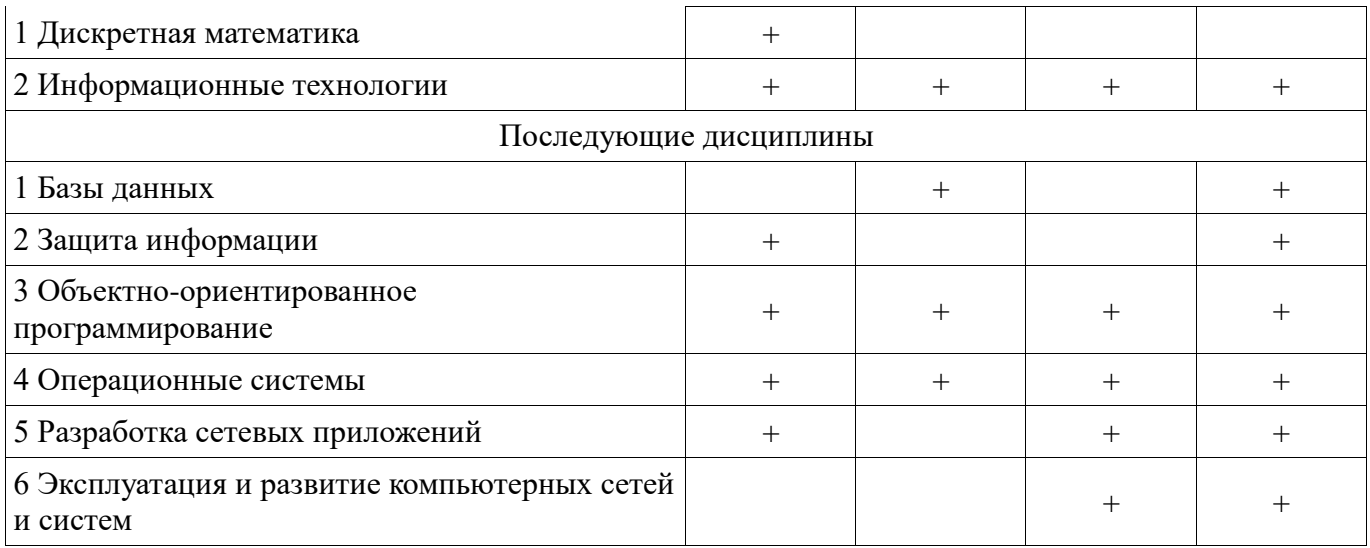

# 5.4. Соответствие компетенций, формируемых при изучении дисциплины, и видов занятий

Соответствие компетенций, формируемых при изучении дисциплины, и видов занятий представлено в таблице 5.4

Таблица 5.4 - Соответствие компетенций и видов занятий, формируемых при изучении лисниплины

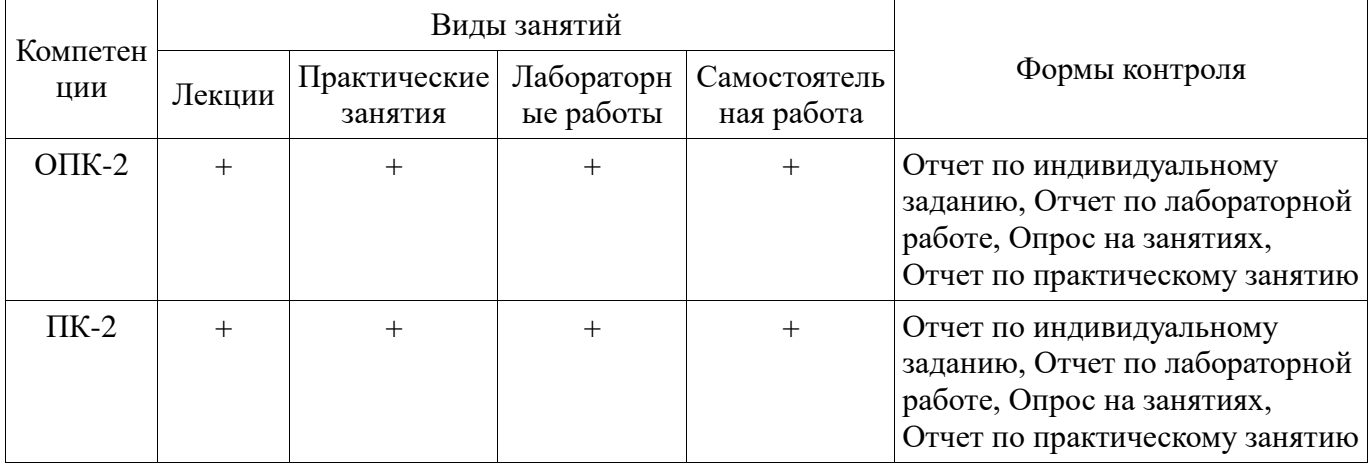

# 6. Интерактивные методы и формы организации обучения

Технологии интерактивного обучения при разных формах занятий в часах приведены в таблице 6.1 Таблица 6.1 – Технологии интерактивного обучения при разных формах занятий в часах

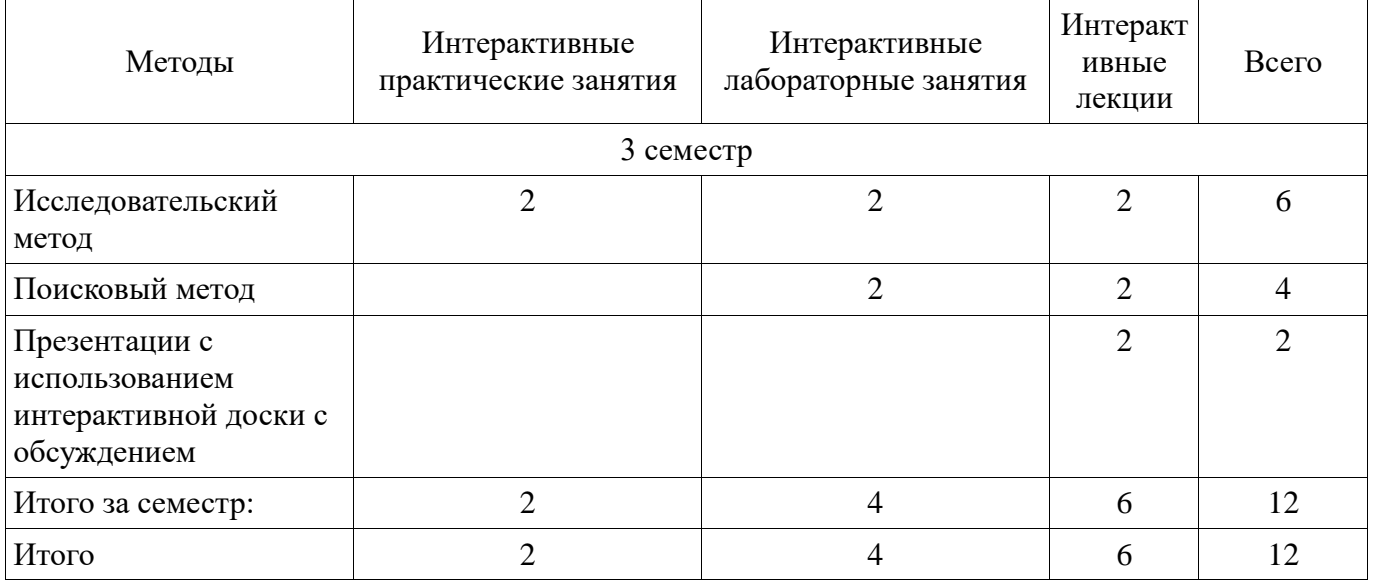

# 7. Лабораторные работы

Наименование лабораторных работ приведено в таблице 7.1.

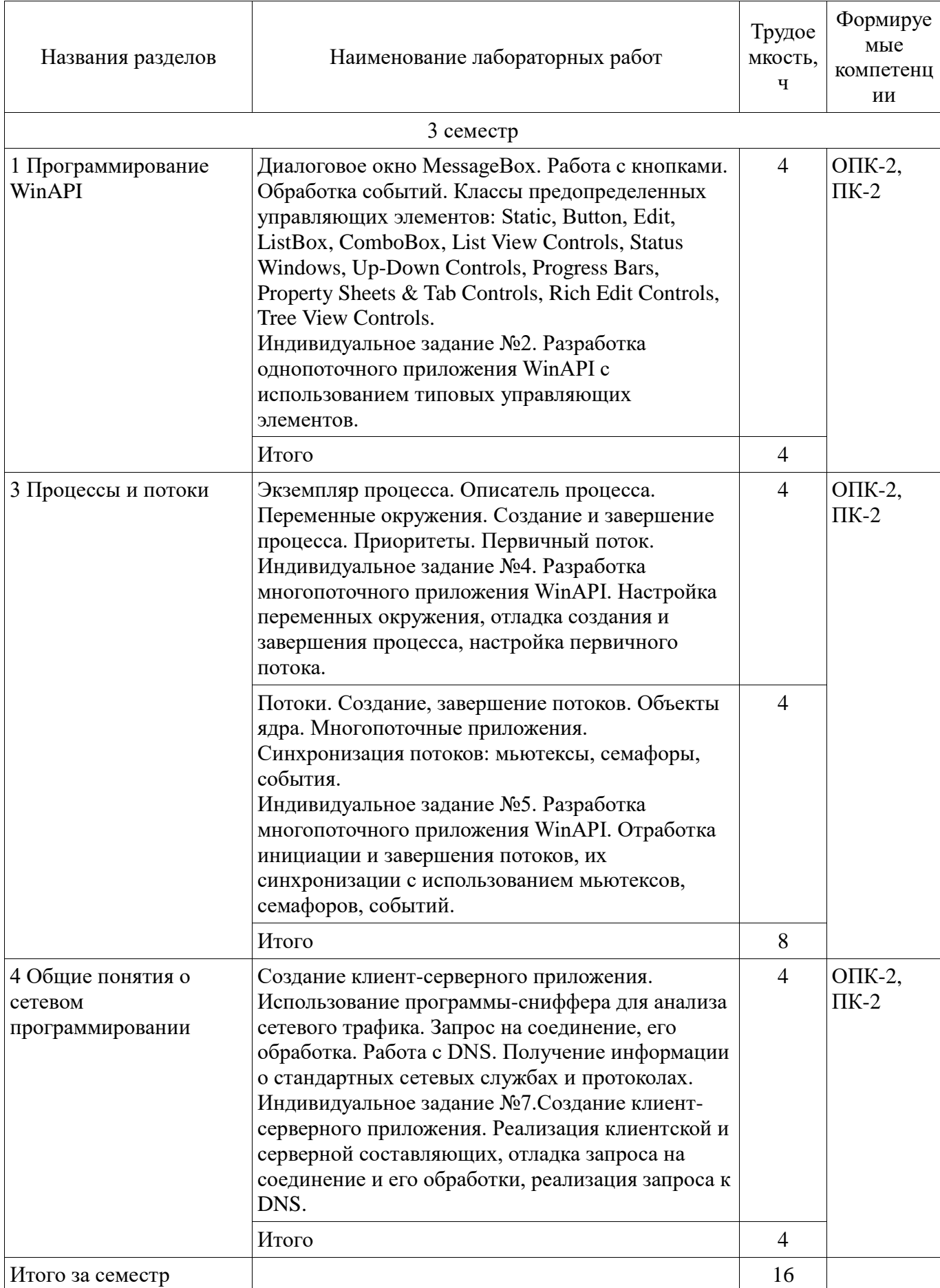

**8. Практические занятия (семинары)**<br>Наименование практических занятий (семинаров) приведено в таблице 8.1.

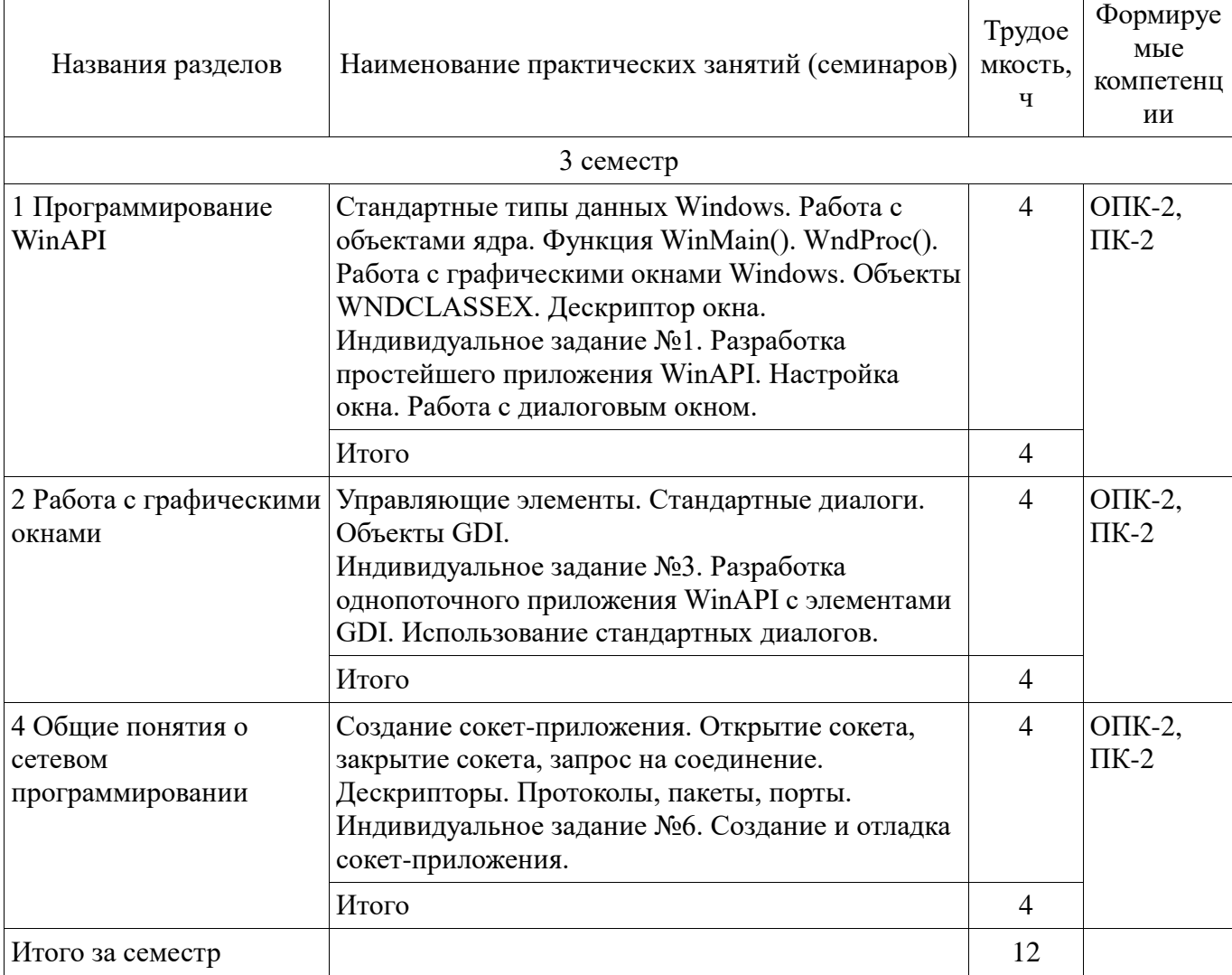

# **9. Самостоятельная работа**

Виды самостоятельной работы, трудоемкость и формируемые компетенции представлены в таблице 9.1.

```
Таблица 9.1 - Виды самостоятельной работы, трудоемкость и формируемые компетенции
```
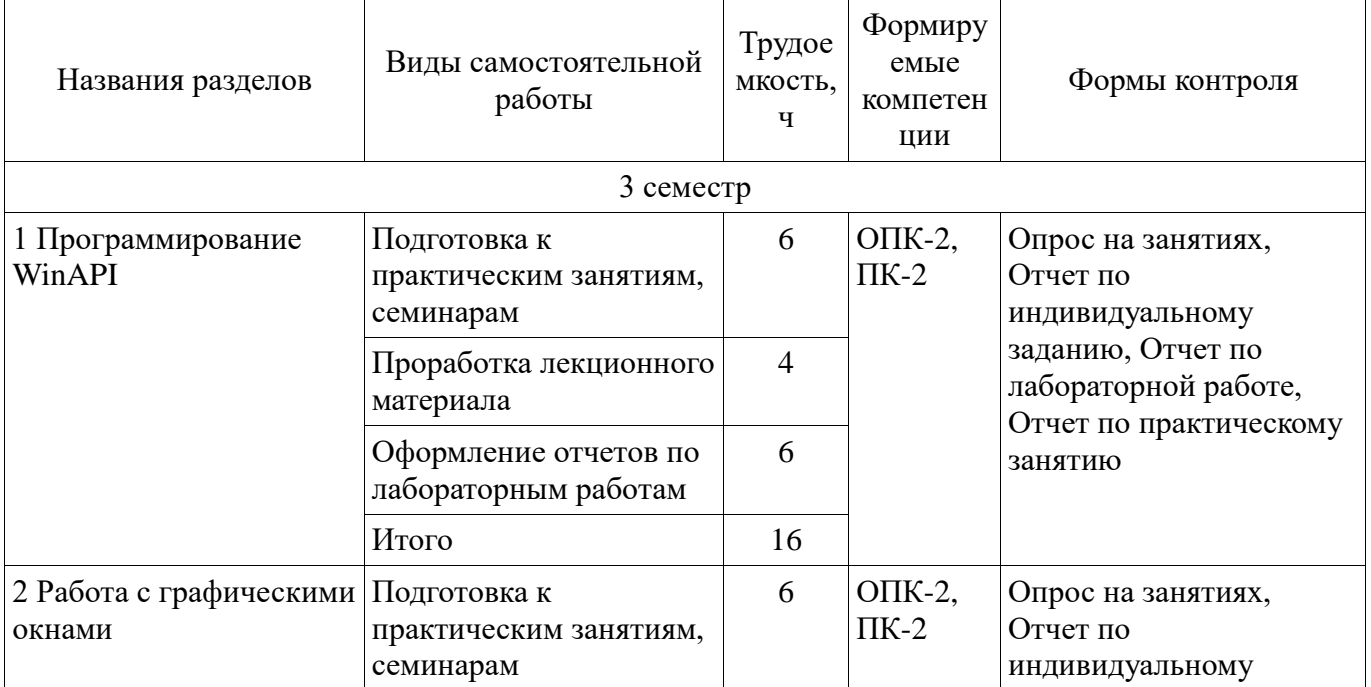

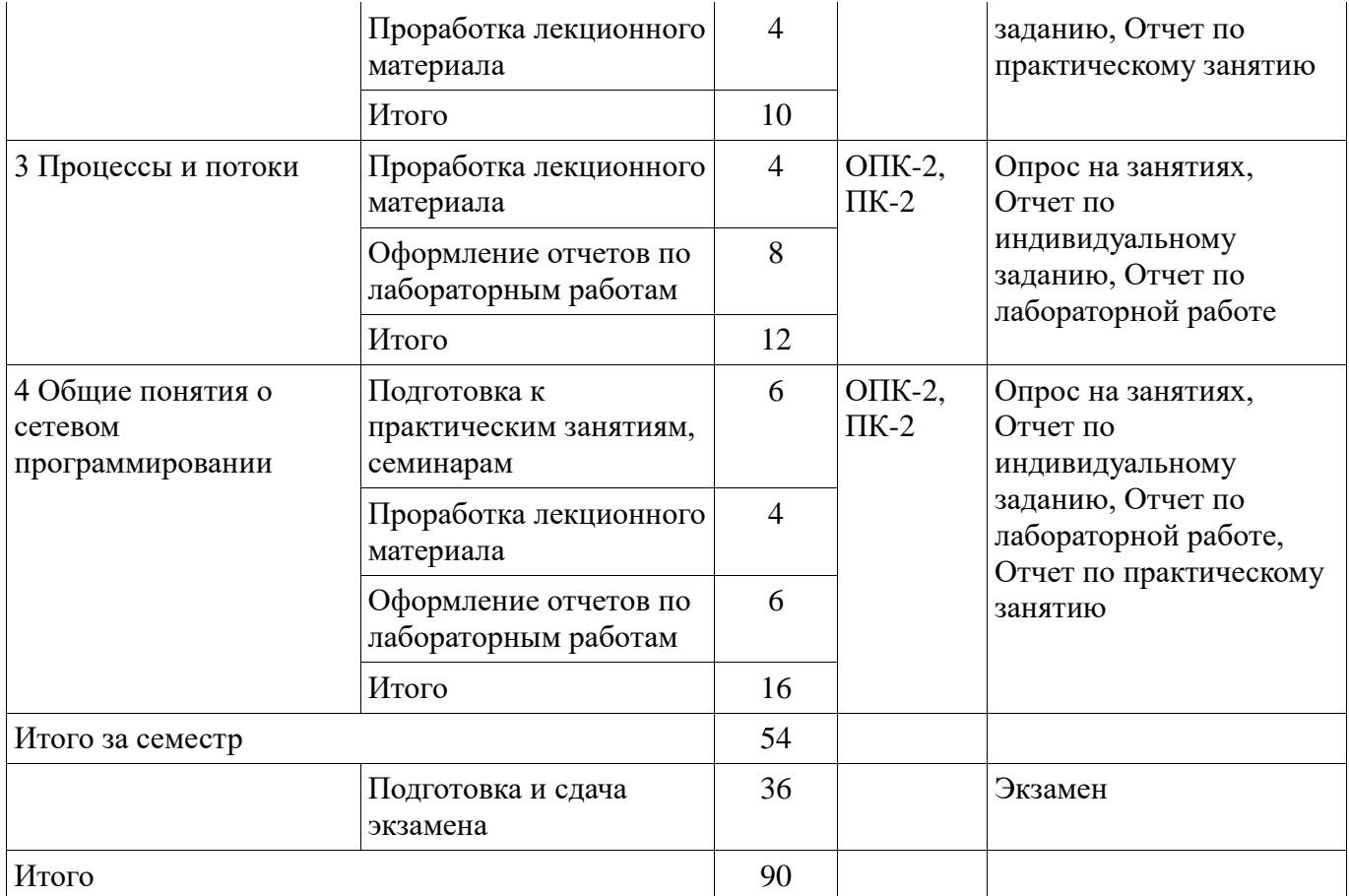

# Не предусмотрено РУП

# **10. Курсовая работа (проект)**

# **11. Рейтинговая система для оценки успеваемости студентов**

#### **11.1. Балльные оценки для элементов контроля**

Таблица 11.1 – Балльные оценки для элементов контроля

| Элементы учебной<br>деятельности       | Максимальный<br>балл на 1-ую КТ с<br>начала семестра | Максимальный<br>балл за период<br>между 1КТ и 2КТ | Максимальный<br>балл за период<br>между 2КТ и на<br>конец семестра | Всего за<br>семестр |
|----------------------------------------|------------------------------------------------------|---------------------------------------------------|--------------------------------------------------------------------|---------------------|
| 3 семестр                              |                                                      |                                                   |                                                                    |                     |
| Опрос на занятиях                      | 6                                                    | 6                                                 | 6                                                                  | 18                  |
| Отчет по<br>индивидуальному<br>заданию | 5                                                    | 5                                                 | 6                                                                  | 16                  |
| Отчет по лабораторной<br>работе        | 6                                                    | 6                                                 | 6                                                                  | 18                  |
| Отчет по практическому<br>занятию      | 6                                                    | 6                                                 | 6                                                                  | 18                  |
| Итого максимум за<br>период            | 23                                                   | 23                                                | 24                                                                 | 70                  |
| Экзамен                                |                                                      |                                                   |                                                                    | 30                  |
| Нарастающим итогом                     | 23                                                   | 46                                                | 70                                                                 | 100                 |

# **11.2. Пересчет баллов в оценки за контрольные точки**

Пересчет баллов в оценки за контрольные точки представлен в таблице 11.2.

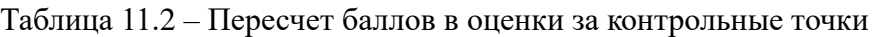

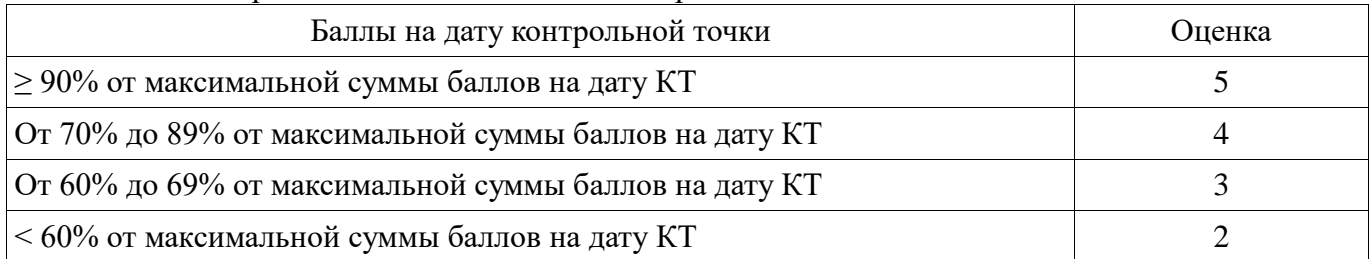

# **11.3. Пересчет суммы баллов в традиционную и международную оценку**

Пересчет суммы баллов в традиционную и международную оценку представлен в таблице 11.3. Таблица 11.3 – Пересчет суммы баллов в традиционную и международную оценку

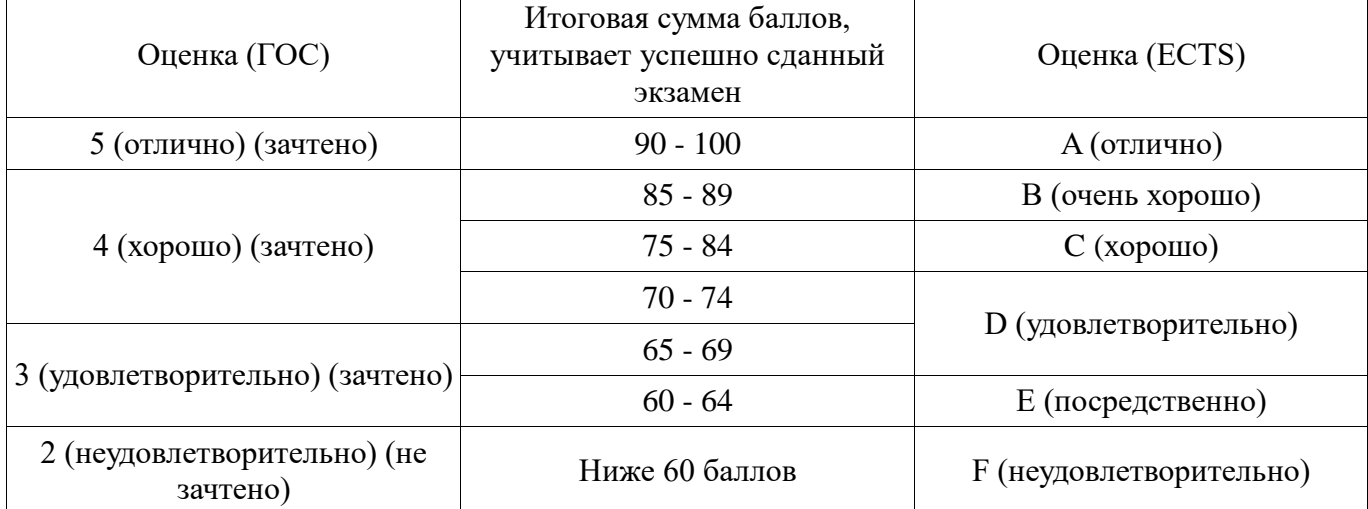

# **12. Учебно-методическое и информационное обеспечение дисциплины**

# **12.1. Основная литература**

1. Технологии программирования: Учебное пособие / Кручинин В. В. - 2013. 271 с. [Электронный ресурс] - Режим доступа: [https://edu.tusur.ru/publications/2834,](https://edu.tusur.ru/publications/2834) дата обращения: 04.11.2017.

# **12.2. Дополнительная литература**

1. Разработка сетевых приложений: Руководство к организации самостоятельной работы / Кручинин В. В. - 2012. 79 с. [Электронный ресурс] - Режим доступа: [https://edu.tusur.ru/publications/2844,](https://edu.tusur.ru/publications/2844) дата обращения: 04.11.2017.

2. Информатика. Ассемблер для процессора i8086: Учебное пособие / Коцубинский В. П., Потапова Е. А. - 2013. 93 с. [Электронный ресурс] - Режим доступа: [https://edu.tusur.ru/publications/4543,](https://edu.tusur.ru/publications/4543) дата обращения: 04.11.2017.

3. Операционные системы и сети: Учебное пособие / Коцубинский В. П., Одиноков В. В. - 2008. 398 с. [Электронный ресурс] - Режим доступа: [https://edu.tusur.ru/publications/706,](https://edu.tusur.ru/publications/706) дата обращения: 04.11.2017.

4. Объектно-ориентированное программирование: Учебное пособие / Романенко В. В. - 2016. 475 с. [Электронный ресурс] - Режим доступа: [https://edu.tusur.ru/publications/6300,](https://edu.tusur.ru/publications/6300) дата обращения: 04.11.2017.

5. Технология разработки программных систем: Учебное пособие / Боровской И. Г. - 2012. 260 с. [Электронный ресурс] - Режим доступа: [https://edu.tusur.ru/publications/2436,](https://edu.tusur.ru/publications/2436) дата обращения: 04.11.2017.

### **12.3 Учебно-методические пособия**

# **12.3.1. Обязательные учебно-методические пособия**

1. Технологии программирования: Руководство к организации самостоятельной работы / Кручинин В. В. - 2012. 53 с. [Электронный ресурс] - Режим доступа: [https://edu.tusur.ru/publications/2845,](https://edu.tusur.ru/publications/2845) дата обращения: 04.11.2017.

2. Учебная практика. Методические указания для выполнения практических и

самостоятельных работ: Для студентов направления подготовки бакалавров 10.03.01(090900), 110303(211000) и специальностей 10.05.02(090302.65), 10.05.03(090303.65), 10.05.04(090305.65) / Кручинин Д. В. - 2016. 23 с. [Электронный ресурс] - Режим доступа: [https://edu.tusur.ru/publications/6526,](https://edu.tusur.ru/publications/6526) дата обращения: 04.11.2017.

3. Практикум по программированию на языке программирования Си : Учебное пособие / Кручинин В. В. - 2006. 171 с. [Электронный ресурс] - Режим доступа: [https://edu.tusur.ru/publications/99,](https://edu.tusur.ru/publications/99) дата обращения: 04.11.2017.

4. Информатика. Библиотека Qt. Разработка сетевых приложений: Руководство к лабораторной работе / Семкин А. О., Шарангович С. Н. - 2017. 17 с. [Электронный ресурс] - Режим доступа: [https://edu.tusur.ru/publications/7027,](https://edu.tusur.ru/publications/7027) дата обращения: 04.11.2017.

### **12.3.2 Учебно-методические пособия для лиц с ограниченными возможностями здоровья**

Учебно-методические материалы для самостоятельной и аудиторной работы обучающихся из числа инвалидов предоставляются в формах, адаптированных к ограничениям их здоровья и восприятия информации.

## **Для лиц с нарушениями зрения:**

- в форме электронного документа;
- в печатной форме увеличенным шрифтом.

# **Для лиц с нарушениями слуха:**

- в форме электронного документа;
- в печатной форме.

## **Для лиц с нарушениями опорно-двигательного аппарата:**

- в форме электронного документа;
- в печатной форме.

# **12.4. Базы данных, информационно-справочные, поисковые системы и требуемое программное обеспечение**

1. Microsoft. MSDN Library. Windows API Documentation. [Электронный ресурс] - Режим доступа:<https://msdn.microsoft.com/en-us/library/cc433218>

2. Microsoft. Developer Tools for Windows Driver Developers. [Электронный ресурс] - Режим доступа: [https://developer.microsoft.com/en-us/windows/hardware/download-kits-windows](https://developer.microsoft.com/en-us/windows/hardware/download-kits-windows-hardware-development)[hardware-development](https://developer.microsoft.com/en-us/windows/hardware/download-kits-windows-hardware-development)

# **13. Материально-техническое обеспечение дисциплины**

# **13.1. Общие требования к материально-техническому обеспечению дисциплины**

# **13.1.1. Материально-техническое обеспечение для лекционных занятий**

Для проведения занятий лекционного типа, групповых и индивидуальных консультаций, текущего контроля и промежуточной аттестации используется учебная аудитория, с количеством посадочных мест не менее 22-24, оборудованная интерактивной доской с проектором и стандартной учебной мебелью. Имеются наглядные пособия в виде презентаций по лекционным разделам дисциплины.

#### **13.1.2. Материально-техническое обеспечение для практических занятий**

Для проведения практических (семинарских) занятий используется учебная аудитория, расположенная по адресу 634034, Томская область, г. Томск, Вершинина улица, д. 74, ауд. 201б (16 посадочных мест), 301б(16 посадочных мест) или 338(12 посадочных мест). Состав оборудования: Учебная мебель; Доска магнитно-маркерная; Коммутатор; Компьютеры класса не ниже ПЭВМ INTEL Сеleron D336. Используется лицензионное программное обеспечение, пакеты версией не ниже: Microsoft Windows XP Professional with SP3. Visual Studio 2008 EE with SP1. Имеется помещения для хранения и профилактического обслуживания учебного оборудования.

## **13.1.3. Материально-техническое обеспечение для лабораторных работ**

Для проведения лабораторных работ используется учебная аудитория, расположенная по адресу 634034, Томская область, г. Томск, Вершинина улица, д. 74, ауд. 201б (16 посадочных мест), 301б(16 посадочных мест) или 338(12 посадочных мест). Состав оборудования: Учебная мебель; Доска магнитно-маркерная; Коммутатор; Компьютеры класса не ниже ПЭВМ INTEL Сеleron D336.

Используется лицензионное программное обеспечение, пакеты версией не ниже: Microsoft Windows XP Professional with SP3. Visual Studio 2008 EE with SP1. Имеется помещения для хранения и профилактического обслуживания учебного оборудования.

### **13.1.4. Материально-техническое обеспечение для самостоятельной работы**

Для самостоятельной работы используется учебная аудитория (компьютерный класс), расположенная по адресу 634034, г. Томск, ул. Вершинина, 74, ауд. 338(12 посадочных мест). Состав оборудования: учебная мебель; компьютеры класса не ниже ПЭВМ INTEL Сeleron D336 2.8ГГц.; компьютеры подключены к сети ИНТЕРНЕТ и обеспечивают доступ в электронную информационно-образовательную среду университета.

#### **13.2. Материально-техническое обеспечение дисциплины для лиц с ограниченными возможностями здоровья**

Освоение дисциплины лицами с ОВЗ осуществляется с использованием средств обучения общего и специального назначения.

При обучении студентов **с нарушениями слуха** предусмотрено использование звукоусиливающей аппаратуры, мультимедийных средств и других технических средств приема/передачи учебной информации в доступных формах для студентов с нарушениями слуха, мобильной системы обучения для студентов с инвалидностью, портативной индукционной системы. Учебная аудитория, в которой обучаются студенты с нарушением слуха, оборудована компьютерной техникой, аудиотехникой, видеотехникой, электронной доской, мультимедийной системой.

При обучении студентов **с нарушениями зрениями** предусмотрено использование в лекционных и учебных аудиториях возможности просмотра удаленных объектов (например, текста на доске или слайда на экране) при помощи видеоувеличителей для удаленного просмотра.

При обучении студентов **с нарушениями опорно-двигательного аппарата** используются альтернативные устройства ввода информации и другие технические средства приема/передачи учебной информации в доступных формах для студентов с нарушениями опорно-двигательного аппарата, мобильной системы обучения для людей с инвалидностью.

#### **14. Фонд оценочных средств**

#### **14.1. Основные требования к фонду оценочных средств и методические рекомендации**

Фонд оценочных средств и типовые контрольные задания, используемые для оценки сформированности и освоения закрепленных за дисциплиной компетенций при проведении текущей, промежуточной аттестации по дисциплине приведен в приложении к рабочей программе.

#### **14.2 Требования к фонду оценочных средств для лиц с ограниченными возможностями здоровья**

Для студентов с инвалидностью предусмотрены дополнительные оценочные средства. Таблица 14 – Дополнительные средства оценивания для студентов с инвалидностью

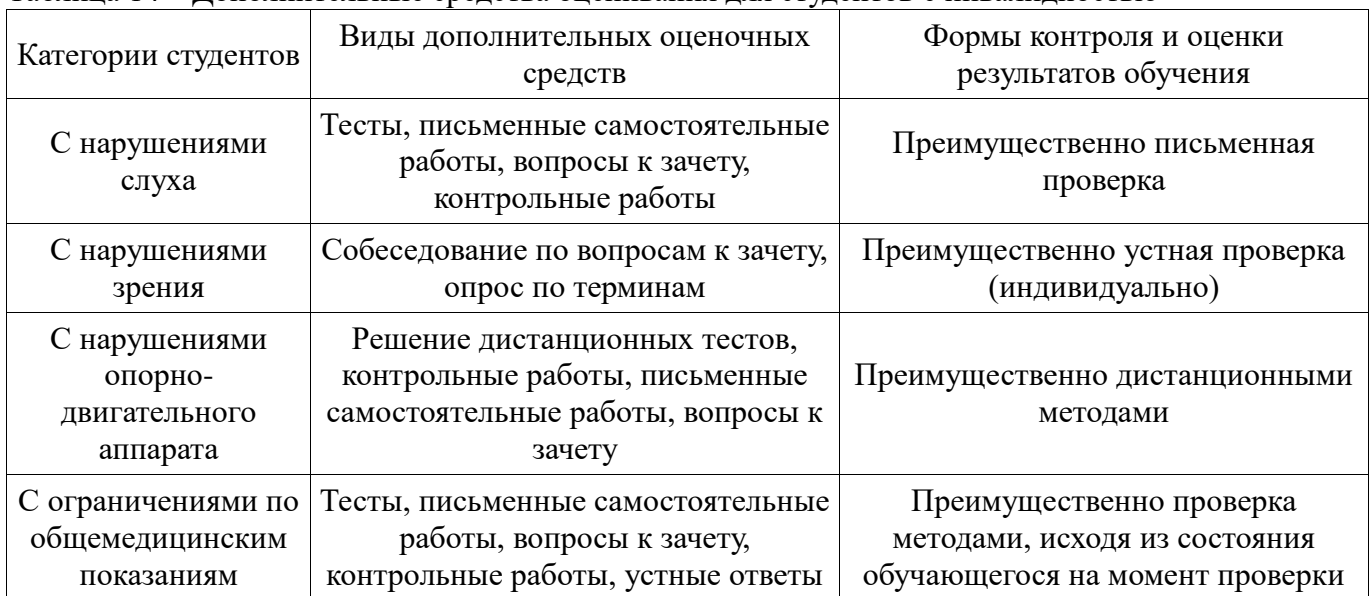

### **14.3 Методические рекомендации по оценочным средствам для лиц с ограниченными возможностями здоровья**

Для студентов с ОВЗ предусматривается доступная форма предоставления заданий оценочных средств, а именно:

- в печатной форме;
- в печатной форме с увеличенным шрифтом;
- в форме электронного документа;
- методом чтения ассистентом задания вслух;
- предоставление задания с использованием сурдоперевода.

Студентам с инвалидностью увеличивается время на подготовку ответов на контрольные вопросы. Для таких студентов предусматривается доступная форма предоставления ответов на задания, а именно:

- письменно на бумаге;
- набор ответов на компьютере;
- набор ответов с использованием услуг ассистента;
- представление ответов устно.

Процедура оценивания результатов обучения инвалидов по дисциплине предусматривает предоставление информации в формах, адаптированных к ограничениям их здоровья и восприятия информации:

#### **Для лиц с нарушениями зрения:**

- в форме электронного документа;
- в печатной форме увеличенным шрифтом.

### **Для лиц с нарушениями слуха:**

- в форме электронного документа;
- в печатной форме.

## **Для лиц с нарушениями опорно-двигательного аппарата:**

- в форме электронного документа;
- в печатной форме.

При необходимости для обучающихся с инвалидностью процедура оценивания результатов обучения может проводиться в несколько этапов.

## **МИНИСТЕРСТВО ОБРАЗОВАНИЯ И НАУКИ РФ**

#### **Федеральное государственное бюджетное образовательное учреждение высшего образования**

## «ТОМСКИЙ ГОСУДАРСТВЕННЫЙ УНИВЕРСИТЕТ СИСТЕМ УПРАВЛЕНИЯ И РАДИОЭЛЕКТРОНИКИ» (ТУСУР)

УТВЕРЖДАЮ Проректор по учебной работе \_\_\_\_\_\_\_\_\_\_\_\_\_\_\_ П. Е. Троян  $\begin{array}{ccccc}\n\leftarrow & \rightarrow & \qquad & \qquad & 20 & \text{r}.\n\end{array}$ 

# ФОНД ОЦЕНОЧНЫХ СРЕДСТВ ПО УЧЕБНОЙ ДИСЦИПЛИНЕ

## **Процедурно-ориентированное программирование**

Уровень образования: **высшее образование - бакалавриат** Направление подготовки (специальность): **09.03.01 Информатика и вычислительная техника** Направленность (профиль): **Интеллектуальные системы обработки информации и управления** Форма обучения: **очная** Факультет: **ФЭТ, Факультет электронной техники** Кафедра: **ПрЭ, Кафедра промышленной электроники** Курс: **2** Семестр: **3**

Учебный план набора 2018 года

Разработчик:

профессор каф. ПрЭ С. Г. Михальченко

Экзамен: 3 семестр

Томск 2017

#### 1. Введение

Фонд оценочных средств (ФОС) является приложением к рабочей программе дисциплины (практики) и представляет собой совокупность контрольно-измерительных материалов (типовые задачи (задания), контрольные работы, тесты и др.) и методов их использования, предназначенных для измерения уровня достижения студентом установленных результатов обучения.

ФОС по дисциплине (практике) используется при проведении текущего контроля успеваемости и промежуточной аттестации студентов.

Перечень закрепленных за дисциплиной (практикой) компетенций приведен в таблице 1. Таблица 1 - Перечень закрепленных за дисциплиной компетенций

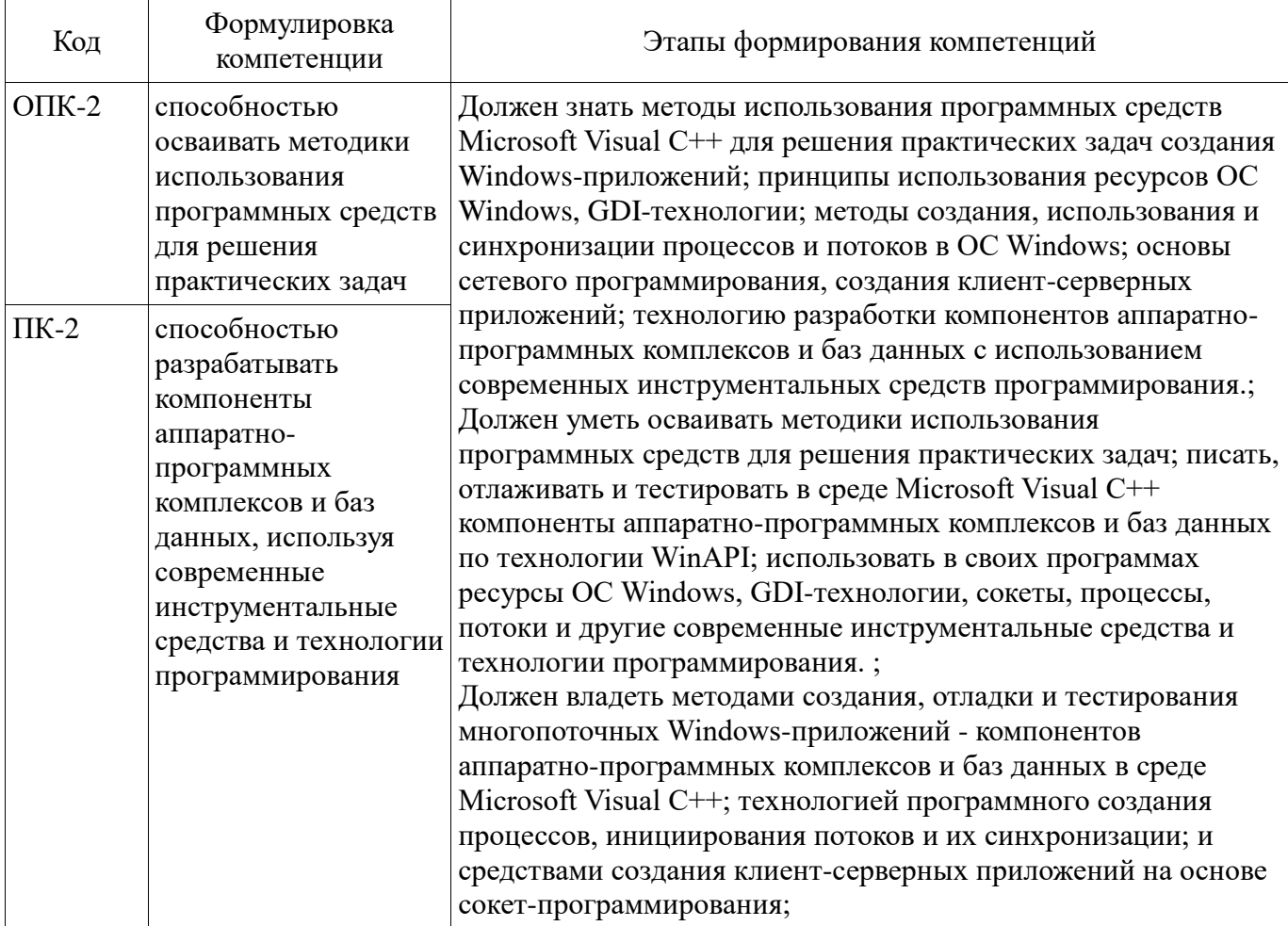

Общие характеристики показателей и критериев оценивания компетенций на всех этапах приведены в таблице 2.

Таблица 2 – Общие характеристики показателей и критериев оценивания компетенций по этапам

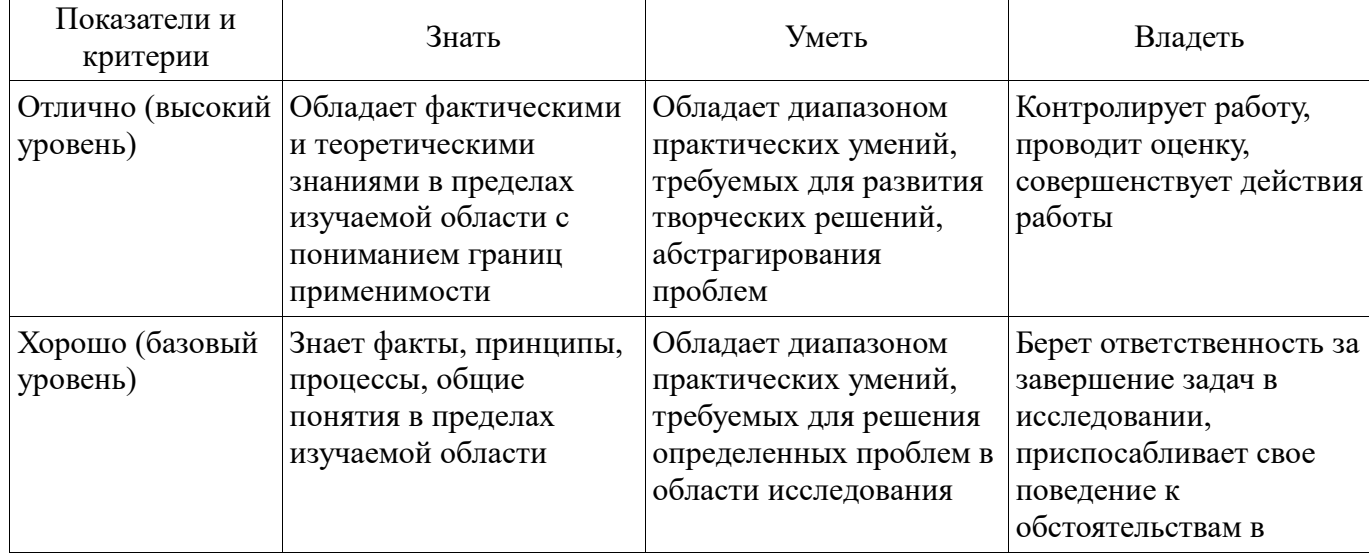

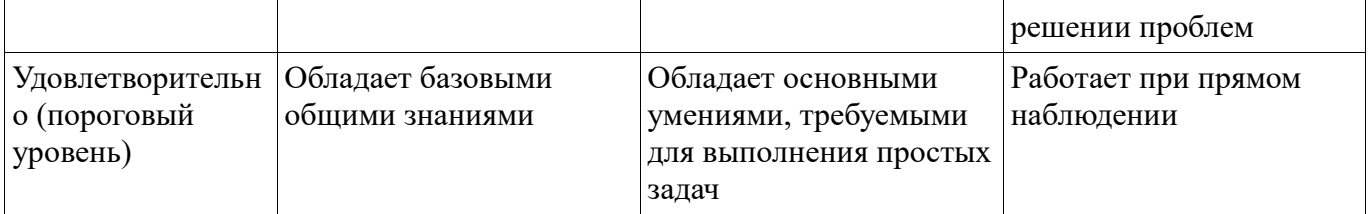

### 2 Реализация компетенций

#### 2.1 Компетенция ОПК-2

ОПК-2: способностью осваивать методики использования программных средств для решения практических задач.

Для формирования компетенции необходимо осуществить ряд этапов. Этапы формирования компетенции, применяемые для этого виды занятий и используемые средства оценивания представлены в таблице 3.

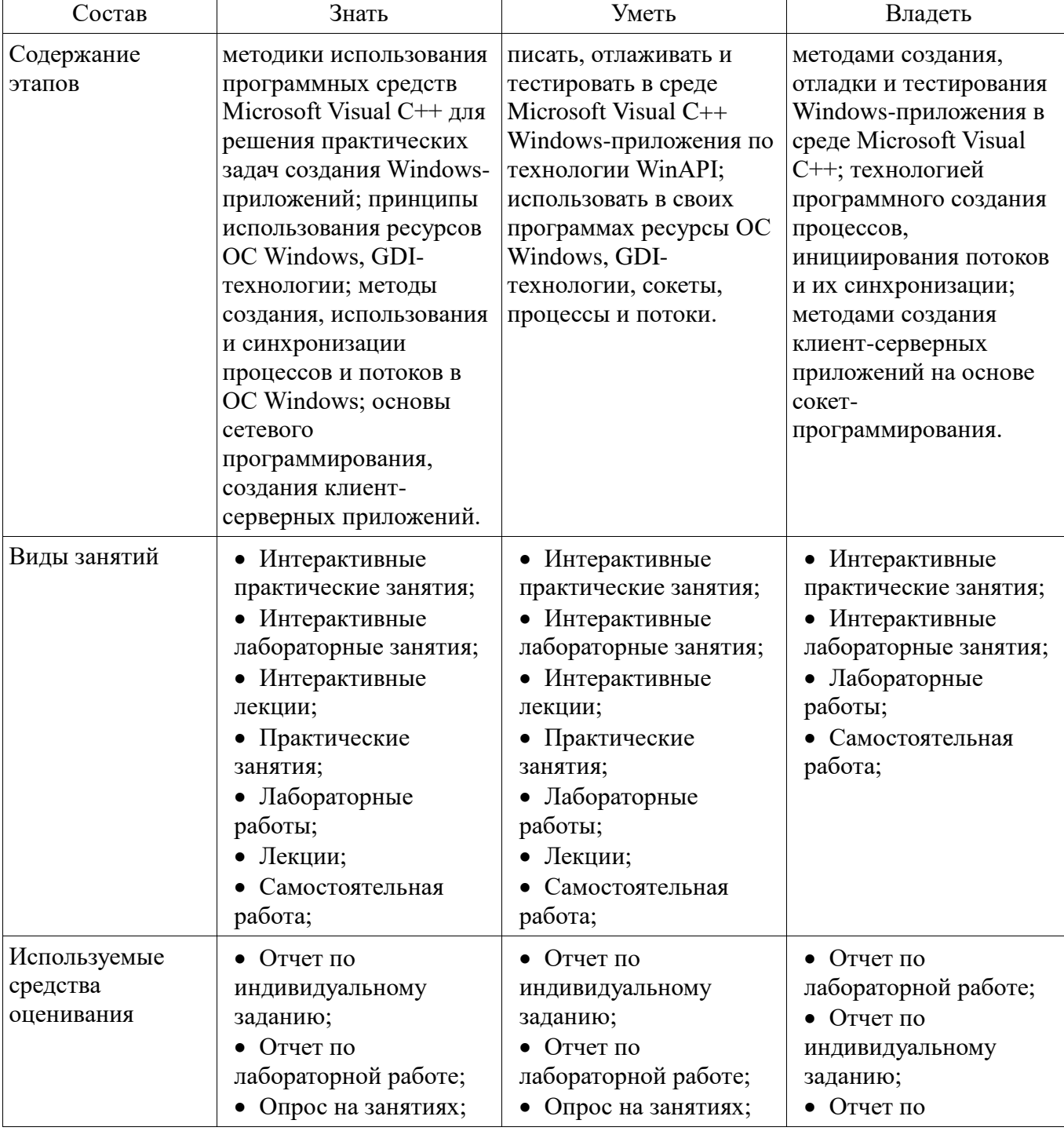

Таблица 3 - Этапы формирования компетенции и используемые средства оценивания

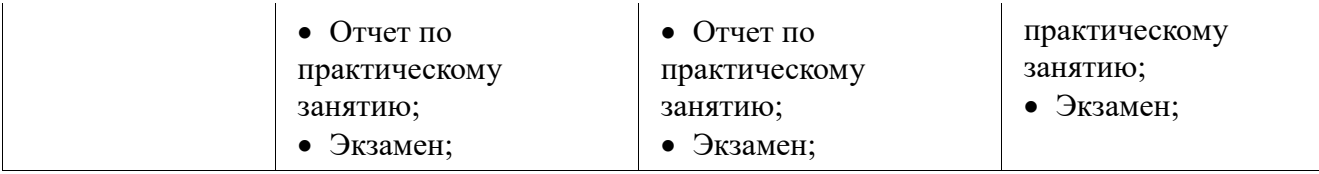

-<br>Формулировка показателей и критериев оценивания данной компетенции приведена в таблице 4.<br>Таблица 4 – Показатели и критерии оценивания компетенции на этапах

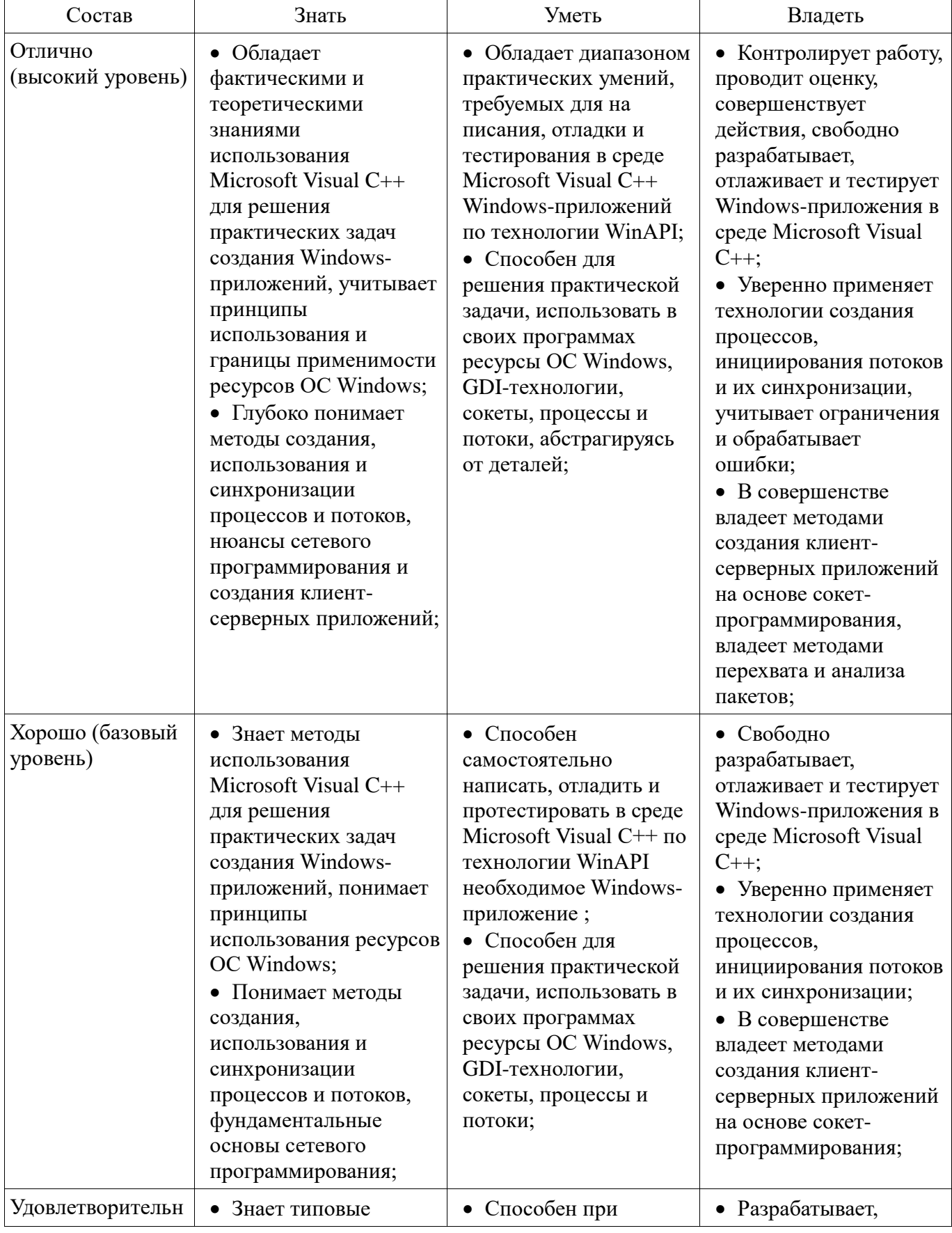

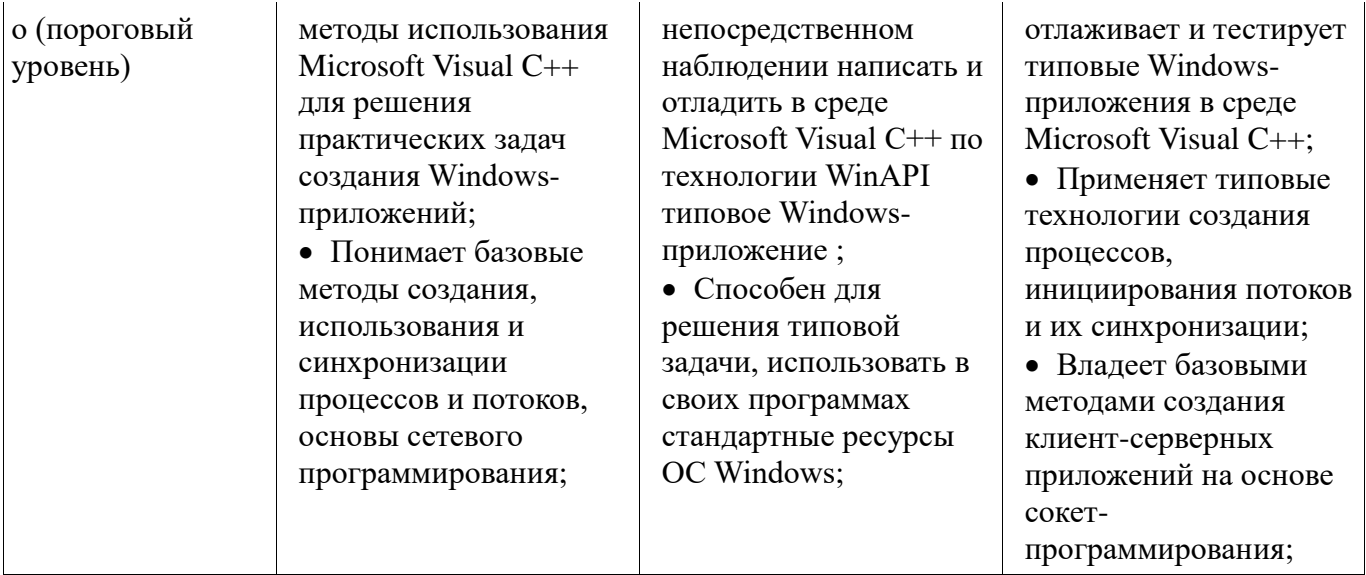

# 2.2 Компетенция ПК-2

ПК-2: способностью разрабатывать компоненты аппаратно-программных комплексов и баз данных, используя современные инструментальные средства и технологии программирования.

Для формирования компетенции необходимо осуществить ряд этапов. Этапы формирования компетенции, применяемые для этого виды занятий и используемые средства оценивания представлены в таблице 5.

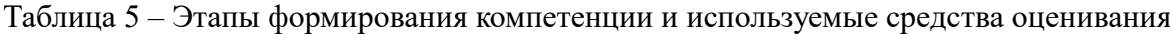

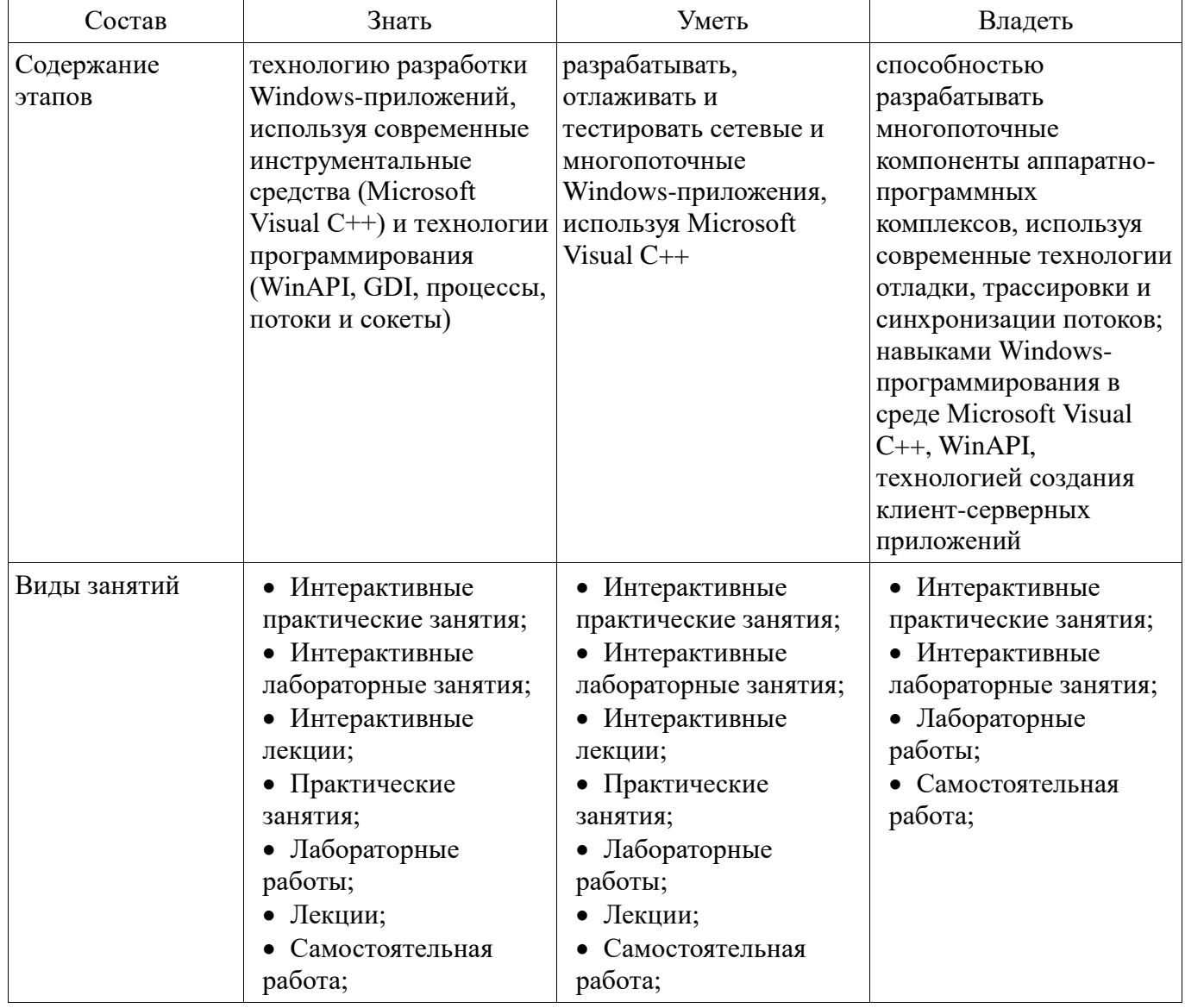

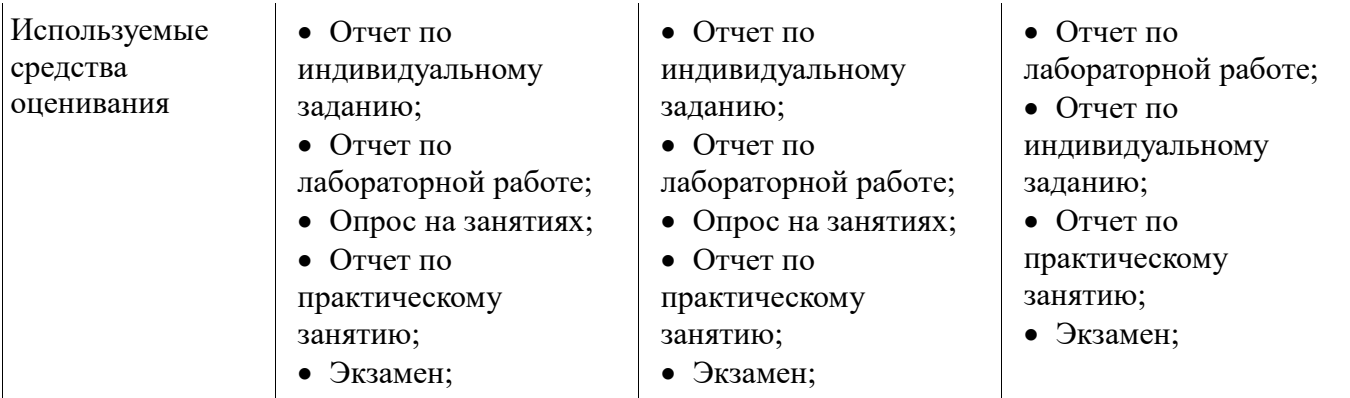

Формулировка показателей и критериев оценивания данной компетенции приведена в таблице 6.<br>Таблица 6 – Показатели и критерии оценивания компетенции на этапах

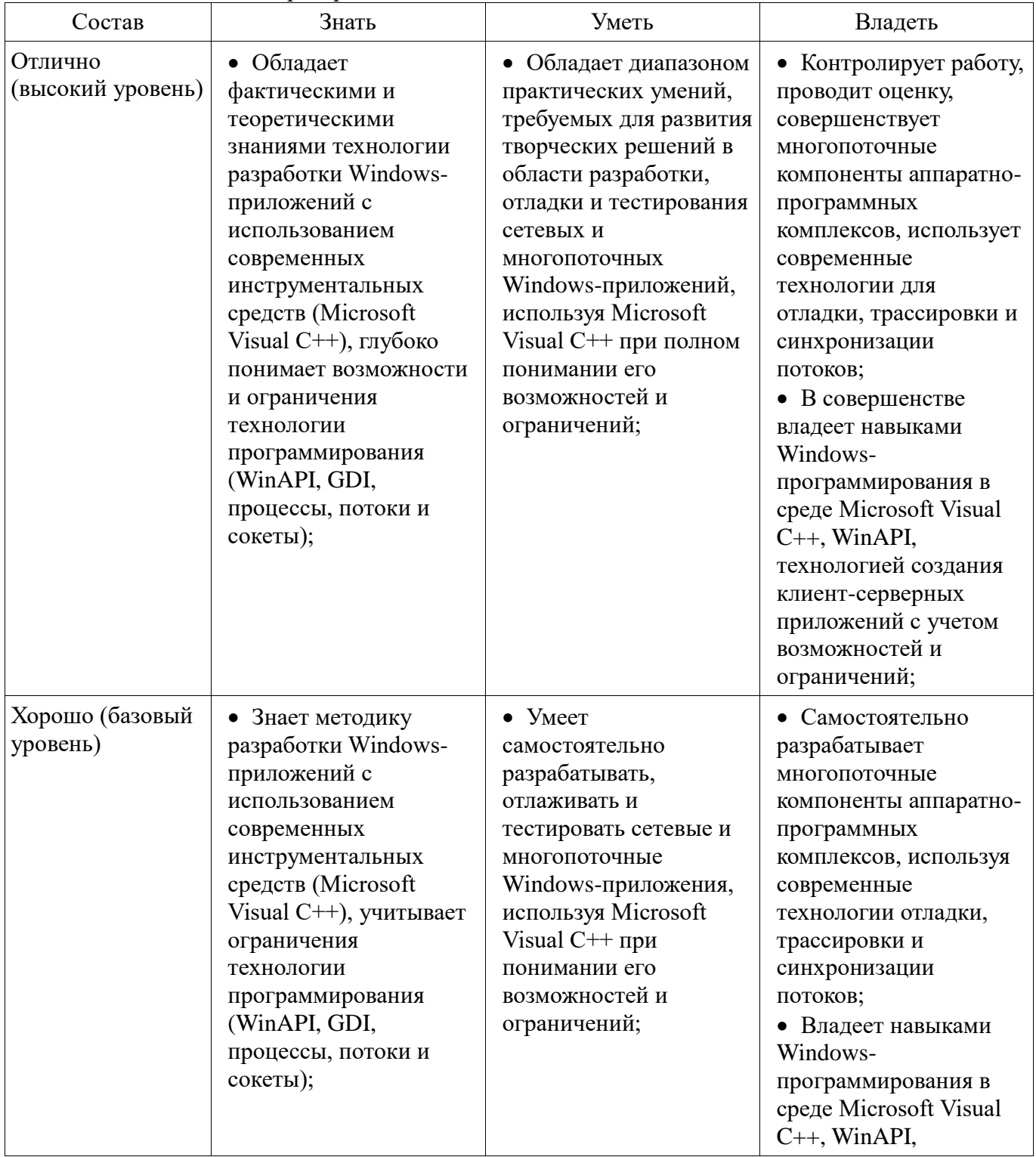

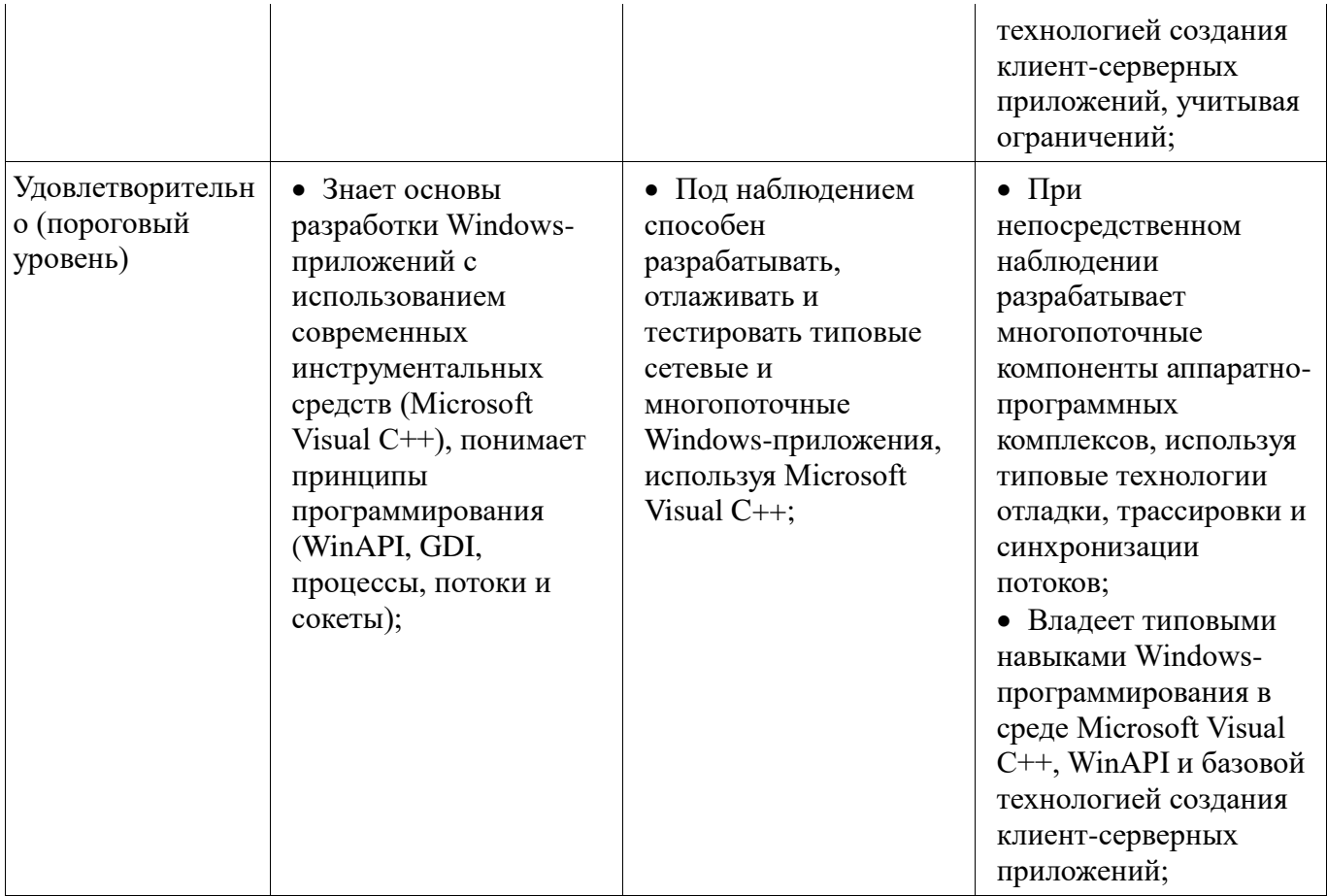

#### 3 Типовые контрольные задания

Для реализации вышеперечисленных задач обучения используются типовые контрольные задания или иные материалы, необходимые для оценки знаний, умений, навыков и (или) опыта деятельности, характеризующих этапы формирования компетенций в процессе освоения образовательной программы, в следующем составе.

#### 3.1 Темы индивидуальных заданий

- 1. Разработка простейшего приложения WinAPI. Настройка окна. Работа с диалоговым окном.

- 2. Разработка однопоточного приложения WinAPI с использованием типовых управляющих элементов.

- 3. Разработка однопоточного приложения WinAPI с элементами GDI. Использование стандартных диалогов.

- 4. Разработка многопоточного приложения WinAPI. Настройка переменных окружения. Создание и завершение процесса. Первичный поток.

- 5. Разработка многопоточного приложения WinAPI. Инициация и завершение потоков. Синхронизация потоков: мьютексы, семафоры, события.

- 6. Создание сокет-приложения. Открытие сокета, закрытие сокета, запрос на соединение. Дескрипторы. Протоколы, пакеты, порты.

- 7. Создание клиент-серверного приложения. Использование программы-сниффера для анализа сетевого трафика. Запрос на соединение, его обработка. Работа с DNS.

#### 3.2 Темы опросов на занятиях

– Экземпляр процесса. Описатель процесса. Переменные окружения. Создание и завершение процесса.

- Дочерние процессы.

- Базовые сведения о потоках

- Стандартные типы данных Windows. Использование в программировании символов ANSI u Unicode

Работа с объектами ядра. Функция WinMain(). WndProc()

Работа с графическими окнами Windows. Объекты WNDCLASSEX. Дескриптор окна.

Диалоговое окно MessageBox. Работа с кнопками. Обработка событий.

 Использование программы-сниффера для анализа сетевого трафика. Создание клиентсерверного приложения.

Протоколы и пакеты. Создание сокет-приложения. Серверное и клиентское приложение.

 Классы предопределенных управляющих элементов: Static, Button, Edit, ListBox, ComboBox, List View Controls, Status Windows, Up-Down Controls, Progress Bars, Property Sheets & Tab Controls, Rich Edit Controls, Tree View Controls

 Стандартные диалоги: диалог открытия и сохранения файла, диалог печати документа, диалог выбора цвета, шрифта и т.п. Немодальные диалоги

 Объекты GDI. GDI-атрибуты контекста устройства. Методы для рисования линий и фигур.

 Работа со службой доменных имен. Получение информации о стандартных сетевых службах и протоколах.

## **3.3 Экзаменационные вопросы**

- 1. Экземпляр процесса. Описатель процесса
- 2. Переменные окружения
- 3. Дочерние процессы. Диспетчеризация процессов
- 4. Как и для чего применяются функции WinMain(). WndProc()
- 5. Базовые сведения о потоках
- 6. Стандартные типы данных Windows
- 7. Использование в программировании символов ANSI и Unicode
- 8. Для чего и как применяется дескриптор графического окна Windows?
- 9. Экземпляр процесса. Описатель процесса. Переменные окружения.
- 10. Применение диалогового окна MessageBox. Работа с кнопками (Button)
- 11. Организация обработки событий в однопоточном приложении
- 12. Использование программы-сниффера для анализа сетевого трафика
- 13. Создание клиент-серверного приложения
- 14. Протоколы, пакеты и порты
- 15. Создание сокет-приложения
- 16. Классы предопределенных статических управляющих элементов (Static)
- 17. Для чего применяются мьютексы, семафоры; как их использовать?
- 18. Потоки. Создание, завершение потоков. Объекты ядра.
- 19. Классы предопределенных управляющих элементов (Edit, ListBox)
- 20. Стандартные диалоги (диалог открытия и сохранения файла)
- 21. Классы предопределенных управляющих элементов (ComboBox, List View Controls)
- 22. Многопоточные приложения. Синхронизация потоков: мьютексы, семафоры, события.

23. Создание и завершение процесса. Приоритеты. Первичный поток.

 24. Классы предопределенных управляющих элементов (Up-Down Controls, Progress Bars)

 25. Стандартные диалоги (диалог печати документа, диалог выбора цвета, шрифта и т.п.) Объекты GDI. GDI-атрибуты контекста устройства. Методы для рисования линий и фигур.

- 26. Работа со службой доменных имен. Получение информации о стандартных сетевых службах и протоколах.
	- 27. Как обрабатываются события в многопоточных приложениях?
	- 28. Создание и завершение процесса

# **3.4 Вопросы для подготовки к практическим занятиям, семинарам**

 Стандартные типы данных Windows. Работа с объектами ядра. Функция WinMain(). WndProc(). Работа с графическими окнами Windows. Объекты WNDCLASSEX. Дескриптор окна.

Управляющие элементы. Стандартные диалоги. Объекты GDI.

 Создание сокет-приложения. Открытие сокета, закрытие сокета, запрос на соединение. Дескрипторы. Протоколы, пакеты, порты.

# **3.5 Темы лабораторных работ**

 Диалоговое окно MessageBox. Работа с кнопками. Обработка событий. Классы предопределенных управляющих элементов: Static, Button, Edit, ListBox, ComboBox, List View Controls, Status Windows, Up-Down Controls, Progress Bars, Property Sheets & Tab Controls, Rich Edit Controls, Tree View Controls.

 Экземпляр процесса. Описатель процесса. Переменные окружения. Создание и завершение процесса. Приоритеты. Первичный поток.

 Потоки. Создание, завершение потоков. Объекты ядра. Многопоточные приложения. Синхронизация потоков: мьютексы, семафоры, события.

 Создание клиент-серверного приложения. Использование программы-сниффера для анализа сетевого трафика. Запрос на соединение, его обработка. Работа с DNS. Получение информации о стандартных сетевых службах и протоколах.

#### **4 Методические материалы**

Для обеспечения процесса обучения и решения задач обучения используются следующие материалы:

 методические материалы, определяющие процедуры оценивания знаний, умений, навыков и (или) опыта деятельности, характеризующих этапы фор-мирования компетенций, согласно п. 12 рабочей программы.

#### **4.1. Основная литература**

1. Технологии программирования: Учебное пособие / Кручинин В. В. - 2013. 271 с. [Электронный ресурс] - Режим доступа:<https://edu.tusur.ru/publications/2834> , свободный.

#### **4.2. Дополнительная литература**

1. Разработка сетевых приложений: Руководство к организации самостоятельной работы / Кручинин В. В. - 2012. 79 с. [Электронный ресурс] - Режим доступа: <https://edu.tusur.ru/publications/2844> , свободный.

2. Информатика. Ассемблер для процессора i8086: Учебное пособие / Коцубинский В. П., Потапова Е. А. - 2013. 93 с. [Электронный ресурс] - Режим доступа: <https://edu.tusur.ru/publications/4543> , свободный.

3. Операционные системы и сети: Учебное пособие / Коцубинский В. П., Одиноков В. В. - 2008. 398 с. [Электронный ресурс] - Режим доступа: [https://edu.tusur.ru/publications/706,](https://edu.tusur.ru/publications/706) свободный.

4. Объектно-ориентированное программирование: Учебное пособие / Романенко В. В. - 2016. 475 с. [Электронный ресурс] - Режим доступа: [https://edu.tusur.ru/publications/6300,](https://edu.tusur.ru/publications/6300) свободный.

5. Технология разработки программных систем: Учебное пособие / Боровской И. Г. - 2012. 260 с. [Электронный ресурс] - Режим доступа:<https://edu.tusur.ru/publications/2436> , свободный.

#### **4.3. Обязательные учебно-методические пособия**

1. Технологии программирования: Руководство к организации самостоятельной работы / Кручинин В. В. - 2012. 53 с. [Электронный ресурс] - Режим доступа: <https://edu.tusur.ru/publications/2845> , свободный.

2. Учебная практика. Методические указания для выполнения практических и самостоятельных работ: Для студентов направления подготовки бакалавров 10.03.01(090900), 110303(211000) и специальностей 10.05.02(090302.65), 10.05.03(090303.65), 10.05.04(090305.65) / Кручинин Д. В. - 2016. 23 с. [Электронный ресурс] - Режим доступа: <https://edu.tusur.ru/publications/6526> , свободный.

3. Практикум по программированию на языке программирования Си : Учебное пособие / Кручинин В. В. - 2006. 171 с. [Электронный ресурс] - Режим доступа: <https://edu.tusur.ru/publications/99> , свободный.

4. Информатика. Библиотека Qt. Разработка сетевых приложений: Руководство к лабораторной работе / Семкин А. О., Шарангович С. Н. - 2017. 17 с. [Электронный ресурс] - Режим доступа:<https://edu.tusur.ru/publications/7027> , свободный.

# **4.4. Базы данных, информационно справочные и поисковые системы**

1. Microsoft. MSDN Library. Windows API Documentation. [Электронный ресурс] - Режим доступа:<https://msdn.microsoft.com/en-us/library/cc433218>

2. Microsoft. Developer Tools for Windows Driver Developers. [Электронный ресурс] - Режим доступа: [https://developer.microsoft.com/en-us/windows/hardware/download-kits-windows](https://developer.microsoft.com/en-us/windows/hardware/download-kits-windows-hardware-development)[hardware-development](https://developer.microsoft.com/en-us/windows/hardware/download-kits-windows-hardware-development)